## JMS, multisite for joomla - Joomla Multiple Sites and user sharing

Generated: 9 May, 2024, 03:14

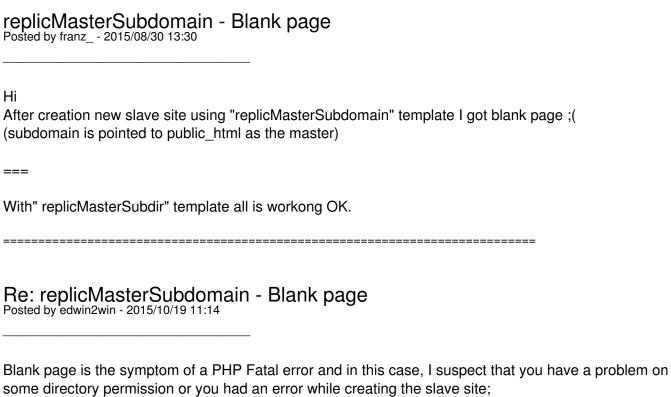

You need to have success when building the slave site. Otherwise, the slave site may not be recognized.

Ensure also that your environment follow the symbolic link.

You can check that with the tutorial video 7 or go in the JMS settings menu that will tells you if the symbolic link are allowed.